Subject: Best way to access hardware RAID arrays from inside a VE? Bind mount? Posted by [batfastad](https://new-forum.openvz.org/index.php?t=usrinfo&id=3885) on Wed, 07 Oct 2009 15:20:56 GMT [View Forum Message](https://new-forum.openvz.org/index.php?t=rview&th=7984&goto=37660#msg_37660) <> [Reply to Message](https://new-forum.openvz.org/index.php?t=post&reply_to=37660)

## Hi everyone

I'm planning to consolidate a couple of servers into a new OpenVZ box.

The host will have a 3Ware 9690SA-8i RAID card taken from our current shared files box. One of the VEs will be running Samba/Netatalk to create shares from a RAID array connected to the host.

What's the best way of doing this from a performance/stability point of view?

1) I was reading through the Bind Mounts (http://wiki.openvz.org/Bind\_mounts) article in the wiki. Is that the best way?

2) Are there any "gotchas" I should look out for when using Samba/Netatalk within a VE and frequently accessing storage connected to the host?

3) The 2nd VE will be a Zimbra mail installation and that will also need access to a RAID 1 array connected to the host's RAID card.

Zimbra runs a big MySQL instance and it gets complex to change storage paths within Zimbra. Can I/should I store a whole VE on the RAID 1 array partition rather than on the internal boot drive?

Or would that cause performance problems?

Hope that all makes sense, thanks in advance Cheers, B

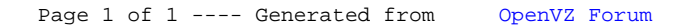